# **Foreman - Bug #35641**

# **Expose puma worker\_timeout configuration option**

10/17/2022 07:45 PM - William Clark

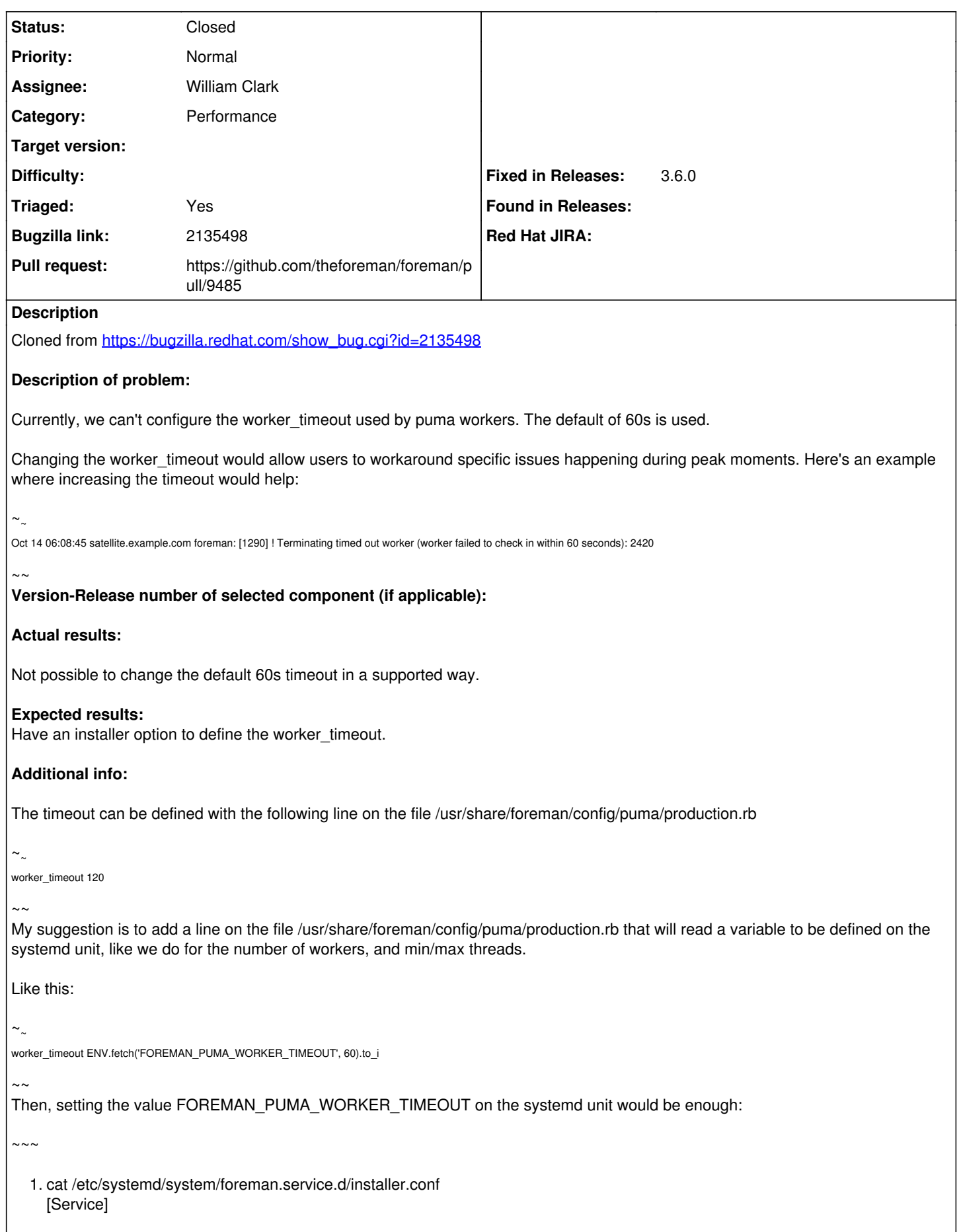

User=foreman Environment=FOREMAN\_ENV=production Environment=FOREMAN\_HOME=/usr/share/foreman Environment=FOREMAN\_PUMA\_THREADS\_MIN=5 Environment=FOREMAN\_PUMA\_THREADS\_MAX=5 Environment=FOREMAN\_PUMA\_WORKERS=6 Environment=FOREMAN\_PUMA\_WORKER\_TIMEOUT=120 <============ new variable to define the timeout  $\sim\sim\sim$ 

#### **Associated revisions**

### **Revision e381a3c7 - 01/23/2023 09:23 AM - Joniel Pasqualetto**

Fixes #35641 - Add FOREMAN\_PUMA\_WORKER\_TIMEOUT

This allows configuring the Puma worker\_timeout, which specifies the time before a worker process that has not checked in will be restarted. It is not recommended to alter this value in normal operation as that can mask real bugs or improper configuration.

Co-authored-by: Joniel Pasqualetto <ipasqualetto@redhat.com> Co-authored-by: William Bradford Clark <[wclark@redhat.com](mailto:wclark@redhat.com)>

#### **History**

#### **#1 - 10/25/2022 06:55 PM - The Foreman Bot**

- *Status changed from New to Ready For Testing*
- *Assignee set to William Clark*
- *Pull request https://github.com/theforeman/puppet-foreman/pull/1091 added*

#### **#2 - 01/10/2023 10:25 PM - William Clark**

*- Project changed from Installer to Foreman*

#### **#3 - 01/10/2023 10:28 PM - The Foreman Bot**

*- Pull request https://github.com/theforeman/foreman/pull/9485 added*

#### **#4 - 01/10/2023 10:29 PM - William Clark**

*- Pull request deleted (https://github.com/theforeman/puppet-foreman/pull/1091)*

## **#5 - 01/23/2023 09:23 AM - The Foreman Bot**

*- Fixed in Releases 3.6.0 added*

#### **#6 - 01/23/2023 10:01 AM - Joniel Pasqualetto**

*- Status changed from Ready For Testing to Closed*

Applied in changeset [foreman|e381a3c7c2d7b017e573039d34fe86691315b7db.](https://projects.theforeman.org/projects/foreman/repository/foreman/revisions/e381a3c7c2d7b017e573039d34fe86691315b7db)

#### **#7 - 02/28/2023 03:53 PM - Ewoud Kohl van Wijngaarden**

- *Category set to Performance*
- *Triaged changed from No to Yes*